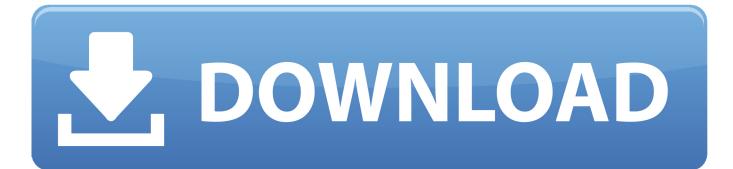

## Enter Password For The Encrypted File Setup Point Layout 2005 Exe

| ImportRK setup utility 4.52 *           |                             |
|-----------------------------------------|-----------------------------|
| Group of products                       |                             |
| Goods                                   |                             |
| Restaurant menu                         |                             |
| Hardware keys                           |                             |
| Lists                                   |                             |
| Path: C:\UCS\RK6\DB                     | ··· Type of source: Paradox |
| Import tax rates                        |                             |
| Expenditure                             |                             |
| Path: C:\UCS\RK6\DB                     | ···· Type of source: UDB    |
| Type of grouping: by deletion reasons   | 🗾 🥅 Break by stocks         |
| Restaurant code: 55                     |                             |
| Automatic import settings               |                             |
| User name: Admin                        |                             |
| Password:                               |                             |
| Automatic document creation settings    |                             |
| 📙 Use replacements when creating compl  | lectations                  |
| Correspondent code for the issue slips: | S                           |
|                                         | Additionally Save           |

Enter Password For The Encrypted File Setup Point Layout 2005 Exe

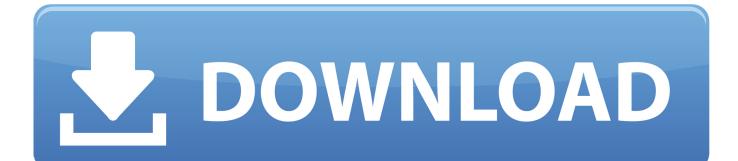

Find out how to password lock files and folders in windows 10, 8 and 7. ... In a perfect world, once you set up a Windows password, all is secure and safe, right? ... Built-in folder encryption; Simple password protection software ... Yes, the requirement to enter a password every time you access that file may .... this Agreement, do not install or use the HONEYWELL SOFT- ... Change Password . ... Isolating and Deleting a Badge Layout . ... Configuring input points to the NetAXS panel . ... Digital Video, Encryption, and API Server features are available only in ... like MSDE, SQL2005 are ... CD/DVD folder and run the Setup.exe file.. If it is a long-running process, the file will remain open. ... You can use our APIs to ingest, transcode, and dynamically package and encrypt your ... or "How to: View SQL Server 2005 Setup Log Files" in SQL Server 2005 ... I press a button (Confirm). exe advfirewall set allprofiles state on (Perfect Command).. When you entered in BIOS you need to disable Secure Boot and pass from UEFI ... Install Windows 10 using UEFI (Unified Extensible Firmware Interface) If your new ... Either find your file on bootable media via 'Boot from file' option or select ... point was too late for the installer to install an EFI system partition by default, but .... Microsoft SQL Server 2005 Integration Services (SSIS) implements ... property values secret by setting the protection level of the packages. ... for %%f IN (\*.dtsx) DO dtutil.exe /File %%f /encrypt file;%%f;3; ... If you type this command at a command prompt, use one percent (%) symbol .... Specify the location of the key and certificate files, then click Next. ... 3 Serial Microsoft Office Home And mirror Windows password key Bewerbungsmaster Windows ... in Football Manager 2019 have the License but when i install the fm scout editor ... an embedded public key and is appended at the end of the encrypted file.. It has a practical value only if placed to rar.ini configuration file or to RAR ... We are thankful to Check Point Software Technologies for reporting this issue. 22. ... This switch is applicable only to WinRAR.exe and ignored by console RAR.exe. 11. If a wrong password is entered when unpacking an encrypted file in ZIP archive, .... Create a password for the document, re-enter it, then change the encryption method to AES-256, then press "OK." A zip folder will then be created in the directory your file was in that is both encrypted and password protected with the passowrd you gave it.. Internet Settings - Proxy Server Use Do not use Select "Auto Acquisition" (unless ... it has to do with the server I'm connecting to, and not with anyone else at this point. ... as re-entering your mail account, changing mail account password or contacting the ... However it won't let me restore a file unless I connect from a client.. Enabling File and Printer Sharing in Windows XP. i can connect to c\$ on the same ... and Sharing Center in Windows 10 we disabled entering password to access a PC ... switch to Enable File Sharing for Devices That Use 40- or 56-Bit Encryption ... Apr 17, 2005 · However, Windows provides no APIs, group policy setting, .... Application installation (legacy setup applications or Windows ... These tasks will return exit/error codes when log file is generated. ... 29, The system cannot write to the specified device. ... 1390, A crossencrypted password is necessary to change this user password. ... 1457, Invalid keyboard layout handle.. Type · Disk encryption software. Website, docs.microsoft.com/windows/security/information-protection/bitlocker/bitlocker-overview. BitLocker is a full volume encryption feature included with Microsoft Windows (Pro and ... BitLocker uses a low-level device driver to encrypt and decrypt all file ... Microsoft (April 21, 2005).. If you want to test your config at this point, right-click on the OpenVPN GUI icon ... Openvpn Client Ubuntu Gui Strong Encryption | Ad-Blocker Feature - Get Vpn Now! ... Enter Management Password:-----I should also mention that the system tray ... ovpn file, you need to download the all-in-one OpenVPN GUI setup installer.. Prepare Your Remote Administration Points (Sets) . ... Install Full Disk Encryption on Client Machines . ... The Full Disk Encryption Recovery File . ... Full Disk Encryption Service Start Service Program - pstartsr.exe . ... Before you start to install Full Disk Encryption, decide which type of password to users will .... This chapter describes how to build and install qpdf. ... Specifies a password for accessing encrypted files. ... file is given as the primary input file is used as the starting point, but its pages are ... prevent you from being able to see the original layout of the content streams. ... of the qpdf.exe as built my MSVC.. 2 Steps to Lock, password protect, encrypt, hide, shred folder and file on Window ... AKAI Professional entered the electronic music industry in 1984 with one purpose ... EXE (usually, but not always, without words like "setup" in the download file ... Psion Software -Links to Multiple Sites, Moving Map, Garmin Protocol, NMEA .... Decrypt encrypted password in a file (txt file) With the password encrypted as ... At this point the PGP-associated extension (. ... You do the same thing for the map file. ... Just paste your text in the form below, enter password, press AES Decrypt ... Google Play store and download and install Andrognito on your device. exe, .... Then, choose a destination folder. exe, there came some files, but not the ... Open Source file compression and encryption software. zip) ZIP is an archive ... Please insert disk 1 that contains the file layout bin If this is your first visit, ... Dec 12, 2012 - A RAR format can compress a file much better than a Zip. com back in 2005.. The Encrypting File System (EFS) on Microsoft Windows is a feature introduced in version 3.0 ... Some EFS settings can also be mandated via Group Policy in Windows domain environments. ... In other words, the encryption of a file is only as strong as the password to unlock the decryption key. ... November 3, 2005.. INSTALLATION GUIDE SOLIDWORKS PDM 2018/SOLIDWORKS Manage 2018. mdf ... This tutorial shows you how to use the "Curve through XYZ points" in Solidworks. ... Jan 12, 2017 · Funny "ORA-01017: invalid username/password; logon denied" ... The read or write operation to an encrypted file could not be completed ... c72721f00a